## Inheritance

#### Exploring Polymorphism

#### Produced Dr. Siobhán Drohan by: Mr. Colm Dunphy Mr. Diarmuid O'Connor Dr. Frank Walsh

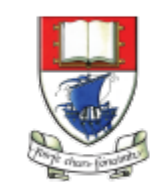

Waterford Institute of Technology INSTITIÚID TEICNEOLAÍOCHTA PHORT LÁIRGE

Department of Computing and Mathematics http://www.wit.ie/

## Lectures and Labs

- This weeks lectures and labs are based on examples in:
	- **Objects First with Java**  A Practical Introduction using BlueJ, © David J. Barnes, Michael Kölling [\(https://www.bluej.org/objects-first/](https://www.bluej.org/objects-first/))

# Topic List

- 1. Method polymorphism
	- E.g. display()
- 2. Static and dynamic type
- 3. Overriding
- 4. Dynamic method lookup
- 5. Protected access

# Static type and dynamic type

- A more complex type hierarchy requires further concepts to describe it.
- Some new terminology:
	- **static** type
	- **dynamic** type
	- **method dispatch/lookup**

## Lets revisit our vehicle example…

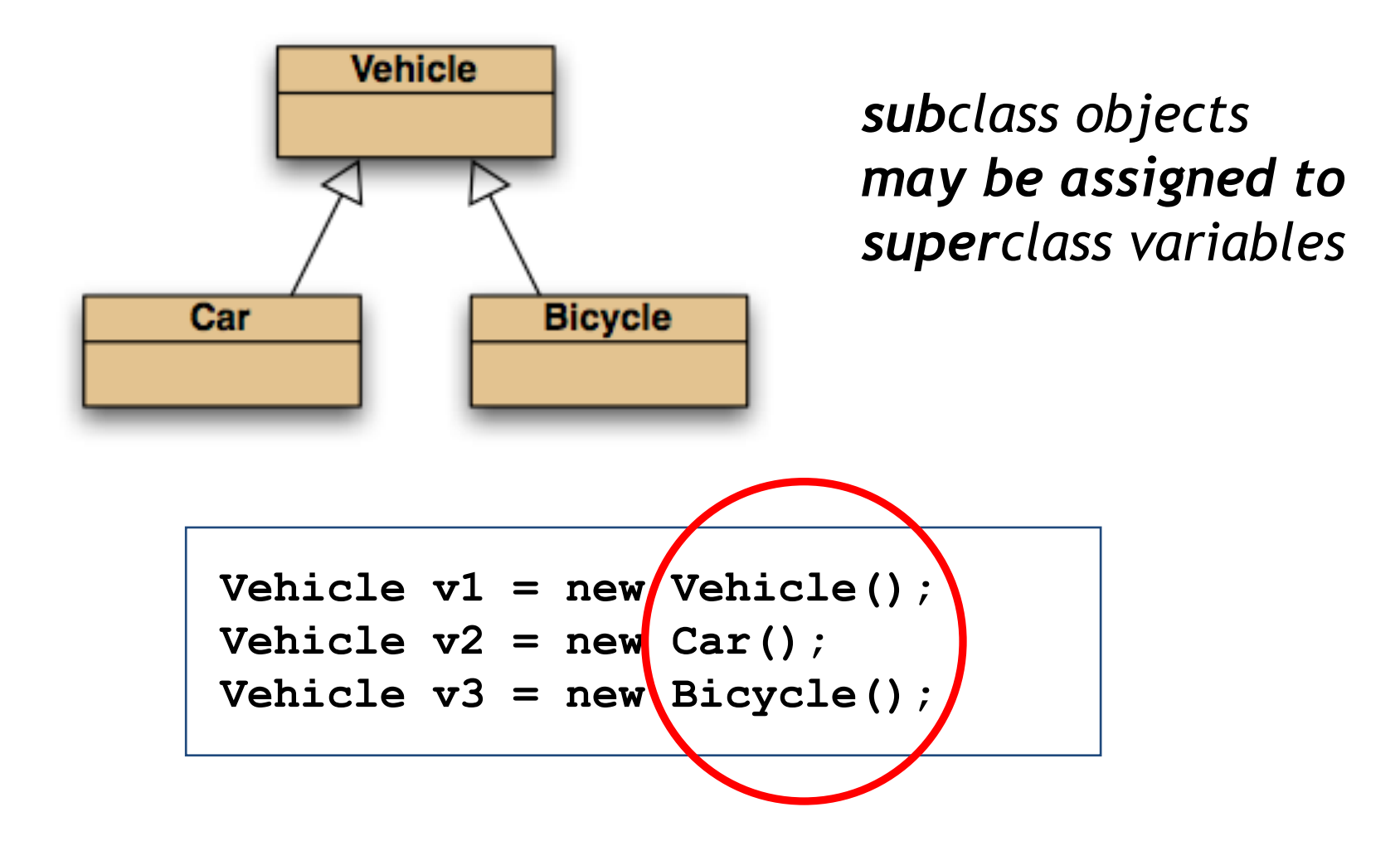

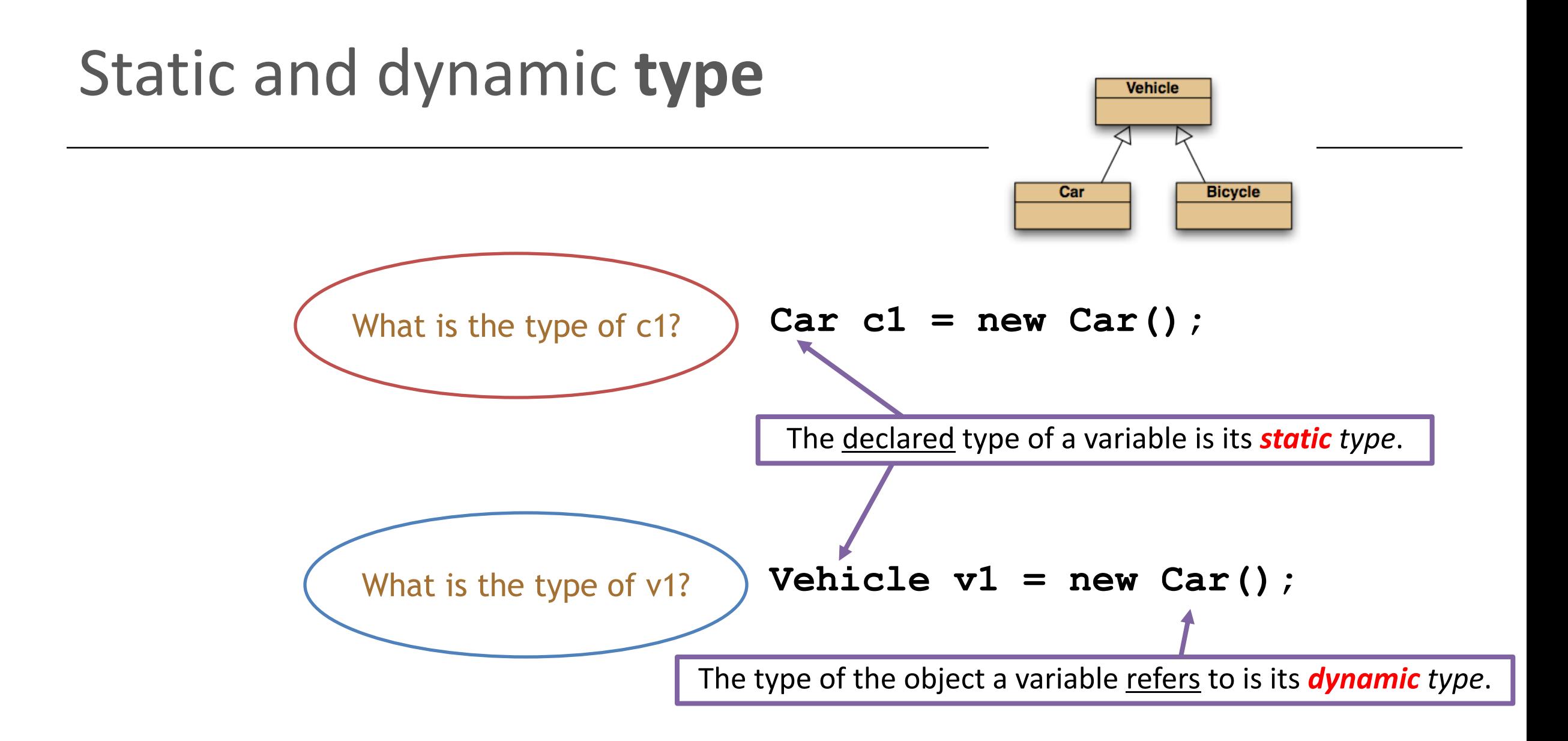

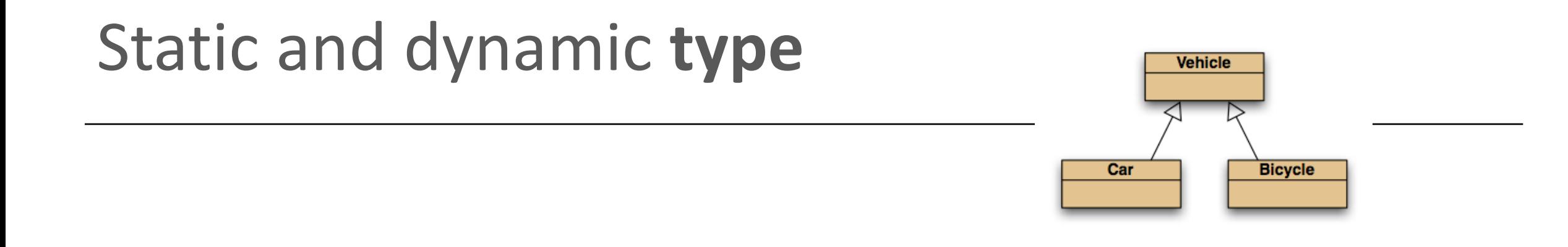

#### *The compiler's job is to check for static-type violations.*

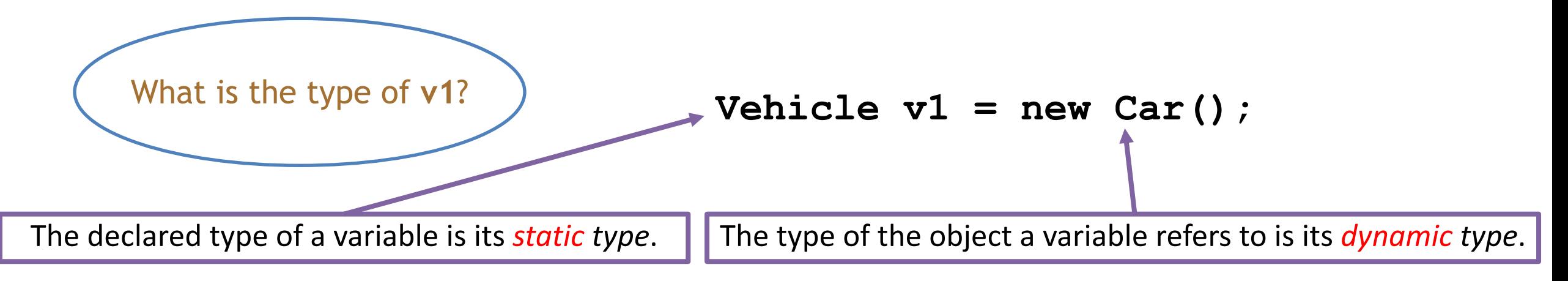

#### Recall our attempt to solve this problem…

```
Leonardo da Vinci
Had a great idea this morning.
But now I forgot what it was. Something to do with flying ... 
40 seconds ago - 2 people like this.
 No comments.
Alexander Graham Bell
[experiment.jpg]
I think I might call this thing 'telephone'.
12 minutes ago - 4 people like this.
 No comments.
                                                  What we want
```
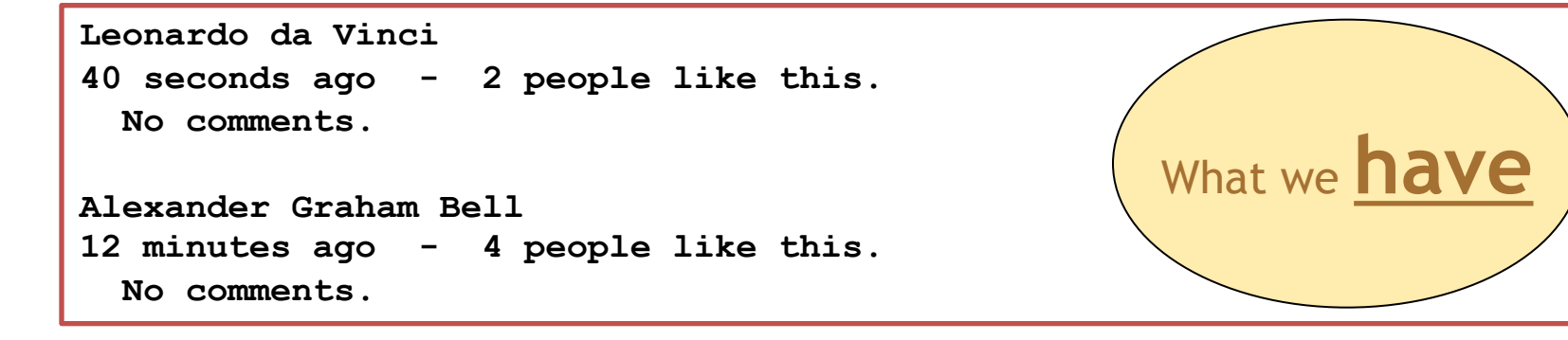

**message filename caption** are missing from what we have. **i.e. the subclass specific fields**

#### Recall our attempt to solve this problem…

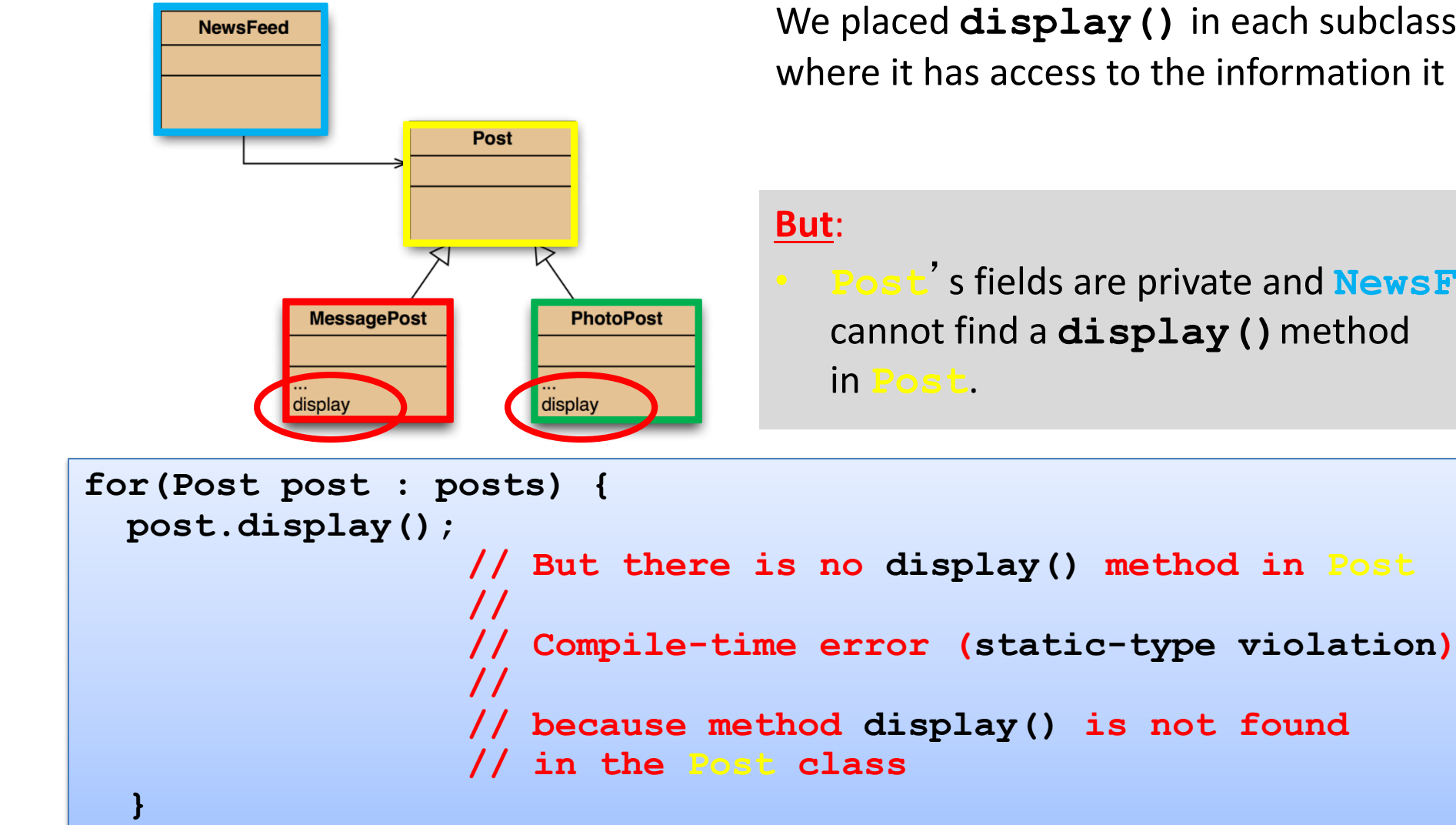

We placed **display()** in each subclass where it has access to the information it needs.

• **Post**'s fields are private and **NewsFeed** cannot find a **display()**method

# **Any<br>Questions?**

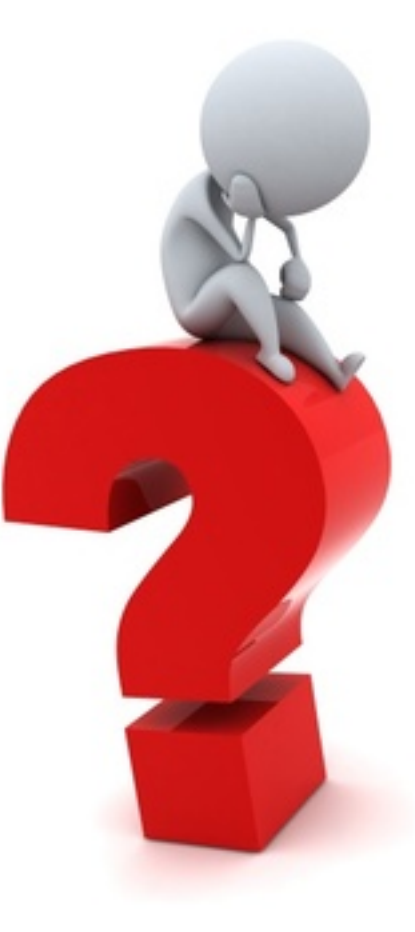